# FORMACIÓN E-LEARNING

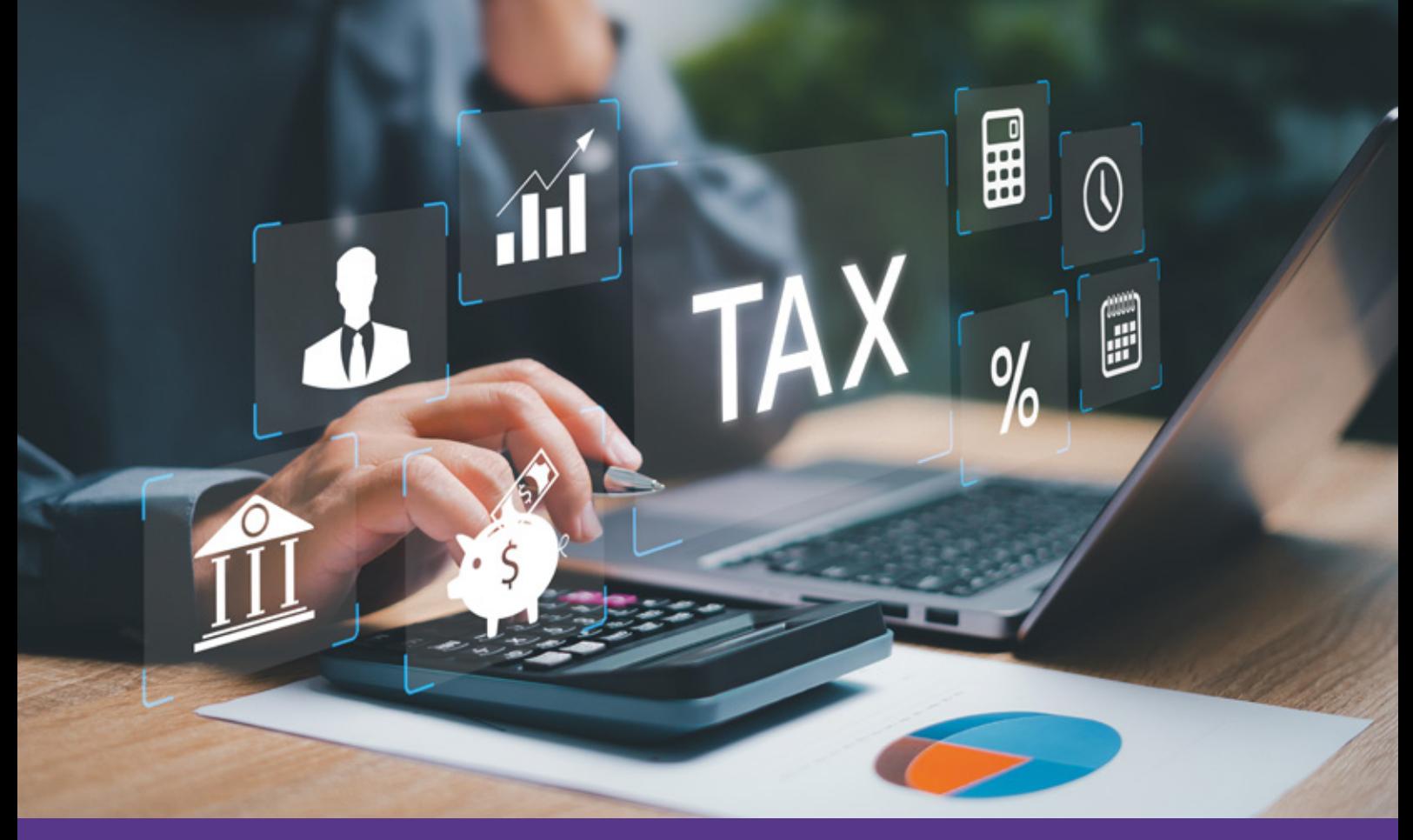

# Curso Online de **SAP TAX SII**

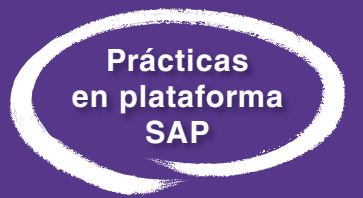

*Para dominar la herramienta definitiva en la elaboración de informes precisos y decisiones lógicas en temas de fiscalidad.*

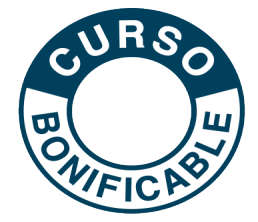

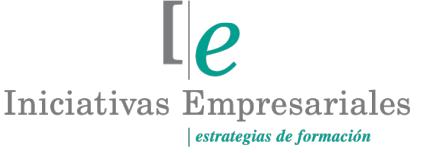

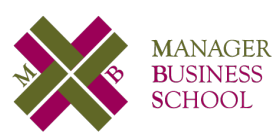

**Tel. 900 670 400 - attcliente@iniciativasempresariales.com www.iniciativasempresariales.com**

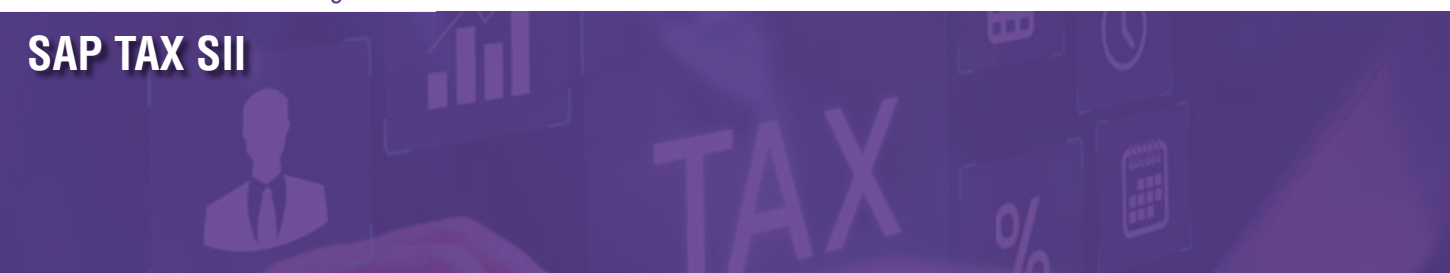

# **Presentación**

 $\sqrt{2}$ 

Como sistema líder mundial en la gestión empresarial, SAP es la herramienta más completa, flexible e integral de todas las aplicaciones de empresa en sus diferentes departamentos. Debido a su gran extensión a nivel mundial, cada vez más elevado principalmente en las grandes compañías, se hace necesario completar la formación económico-financiera con las grandes prestaciones que ofrece SAP especialmente en su módulo fiscal FI-TAX.

El objetivo de este curso es profundizar en los procesos fiscales en SAP y conseguir aprovechar las fantásticas utilidades del módulo FI-TAX de SAP. Al finalizarlo, podrá realizar los procesos más eficientes, tendrá mayor agilidad en la obtención de información, ahorro de tiempo en las tareas diarias, fortalecerá los aspectos técnicos y podrá generar informes para la toma de decisiones, así como disponer de un mayor control en su trabajo.

# **La Formación E-learning**

Los cursos online se han consolidado como un método educativo de éxito en la empresa ya que aportan flexibilidad al proceso de aprendizaje, permitiendo al alumno escoger los momentos más adecuados para su formación. Con más de 35 años de experiencia en la formación de directivos y profesionales, Iniciativas Empresariales y la Manager Business School presentan sus cursos e-learning. Diseñados por profesionales en activo, expertos en las materias impartidas, son cursos de corta duración y eminentemente prácticos, orientados a ofrecer herramientas de análisis y ejecución de aplicación inmediata en el puesto de trabajo.

Nuestros cursos e-learning dan respuesta a las necesidades formativas de la empresa permitiendo:

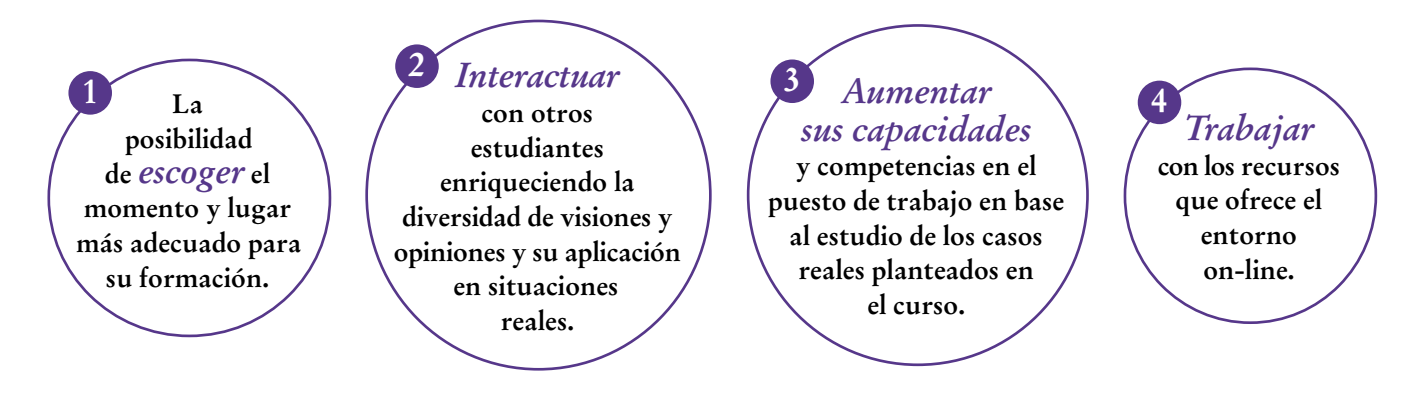

 $\mathbb{I}$ e

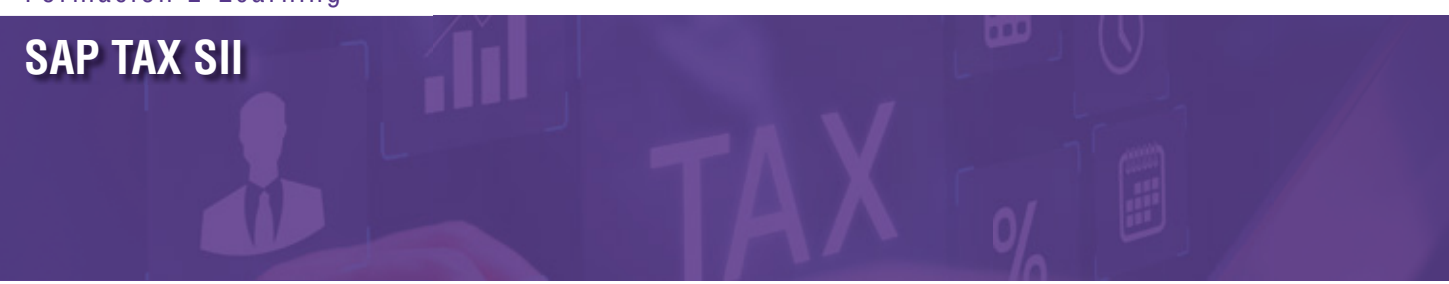

# **Objetivos del curso:**

- Conocer y tomar agilidad en el entorno SAP descubriendo las funcionalidades más comunes en el uso de transacciones, variantes, navegabilidad y búsquedas ágiles de información.
- Conocer los menús de navegación SAP que afectan tanto a impuestos directos como indirectos.
- Aprender a identificar indicadores de impuestos para el IVA en facturas de proveedores y clientes.
- Conocer los datos de proveedores y clientes que afectan a la liquidación de impuestos indirectos.
- Aprender a realizar informes fiscales para la extracción de los modelos de IVA 300, 303, 347 y 349.
- Conocer la metodología del SII (Suministro Inmediato de Información), así como la gestión de las facturas del SII para el envío a la AEAT y el tratamiento de errores.
- Elaborar el Impuesto de Sociedades en SAP, extracción de balances y PyG, informes de activos fijos en SAP y saldos de cuentas.
- Hacer las retenciones en SAP, los indicadores de retención en proveedores y clientes, así como los informes de retenciones para las liquidaciones en el pago SAP.

# Domine las ventajas de SAP TAX SII para una gestión "<br>"<br>" fiscal precisa y eficiente"

## **Dirigido a:**

Directores Financieros y Contables, Controllers y Analistas de Costes, así como a todas aquellas personas que necesiten entender y manejar con agilidad y efectividad el módulo SAP TAX SII.

**SAP TAX SII**

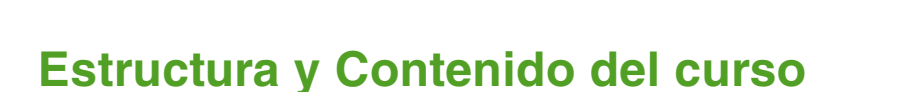

**El curso tiene una duración de 80 horas lectivas 100% online** que se realizan a través de la plataforma e-learning de Iniciativas Empresariales que permite el acceso de forma rápida y fácil a todo el contenido:

#### **Manual de Estudio**

8 módulos de formación que contienen el temario que forma parte del curso y que ha sido elaborado por profesionales en activo expertos en la materia.

#### **Ejercicios de aprendizaje y pruebas de autoevaluación**

para la comprobación práctica de los conocimientos adquiridos.

#### **Material Complementario**

En cada uno de los módulos que le ayudará en la comprensión de los temas tratados.

#### **Bibliografía y enlaces**

de lectura recomendados para completar la formación.

## **Metodología 100% E-learning**

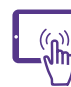

# **Aula Virtual**\*

Permite el acceso a los contenidos del curso desde cualquier dispositivo las 24 horas del día los 7 días de la semana.

En todos nuestros cursos es el alumno quien marca su ritmo de trabajo y estudio en función de sus necesidades y tiempo disponible.

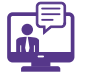

# **Soporte Docente Personalizado**

El alumno tendrá acceso a nuestro equipo docente que le dará soporte a lo largo de todo el curso resolviendo todas las dudas, tanto a nivel de contenidos como cuestiones técnicas y de seguimiento que se le puedan plantear.

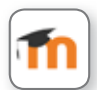

\* El alumno podrá descargarse la APP Moodle Mobile (disponible gratuitamente en Google Play para Android y la Apple Store para iOS) que le permitirá acceder a la plataforma desde cualquier dispositivo móvil y realizar el curso desde cualquier lugar y en cualquier momento.

Para aquellos alumnos que no tengan acceso a SAP en su empresa, Iniciativas Empresariales les ofrece la posibilidad de realizar los ejercicios de aprendizaje del curso en un sistema de pruebas SAP, tramitando la suscripción a dicho sistema por un periodo de 3 meses con acceso las 24 horas del día x 7 días a la semana. Esta suscripción tiene un coste adicional al precio del curso 150  $\epsilon$  + IVA.

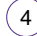

**SAP TAX SII**

# **Contenido del Curso**

### **MÓDULO 1. Introducción y navegación SAP**

**El sistema SAP, acrónimo de Systems, Aplications and Products in Data Processing (Sistemas, Aplicaciones y Productos en el procesamiento de datos), es un sistema informático integrado de gestión empresarial diseñado para modelar y automatizar las diferentes áreas de la empresa y la administración de sus recursos.** 

#### **1.1. Introducción a SAP.**

**1.2. Navegación SAP:**

- 1.2.1. Favoritos.
- 1.2.2. Barras menús y barra estados.
- **1.3. Conocimientos básicos de SAP FI.**

### **MÓDULO 2. Cuentas de mayor en impuestos**

**El registro de todas las operaciones contables en un sistema de software completamente integrado con todas las otras áreas operacionales de una empresa, garantiza que los datos de contabilidad siempre estén completos y sean exactos.**

#### **2.1. Visión general.**

- **2.2. Maestro de cuentas contables y estructura del balance:**
- 2.2.1. Cuentas de mayor.
- 2.2.2. Estructura del balance.
- **2.3. Documento contable.**
- **2.4. Informes de saldos y partidas.**

### **MÓDULO 3. Cuentas a pagar en impuestos**

#### **3.1. Visión general.**

#### **3.2. Datos maestros de proveedores:**

- 3.2.1. Datos generales y datos de sociedad.
- 3.2.2. Datos de proveedor de compras.

#### $5^{\circ}$

# $\mathsf{L}\boldsymbol{\rho}$

**10** horas

#### **6** horas

#### **6** horas

#### Formación E-Learning

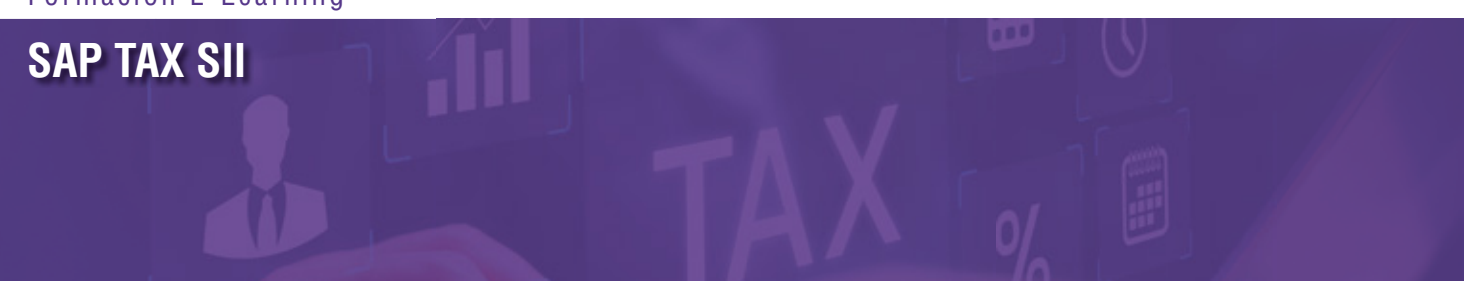

- **3.3. Facturas de acreedor:**
- 3.3.1. Facturas de proveedor FI.
- **3.4. Ver pedidos de compras y facturas MM.**
- **3.5. Informe de acreedor.**

### **MÓDULO 4. Cuentas a cobrar en impuestos**

**10** horas

**16** horas

 $\mathbb{I}e$ 

#### **4.1. Visión general.**

- **4.2. Datos maestros de clientes:**
- 4.2.1. Datos generales y datos de sociedad.
- 4.2.2. Datos de clientes ventas.
- **4.3. Facturas de deudor:**
- 4.3.1. Facturas de cliente FI.
- **4.4. Ver pedidos de ventas y facturas SD.**
- **4.5. Informe de deudor.**

### **MÓDULO 5. Impuestos modelos fiscales IVA**

- **5.1. IVA: Impuesto sobre el Valor Añadido**
- 5.1.1. Tipos de IVA.
- **5.2. IVA en SAP.**
- **5.3. Modelo 303 Autoliquidación de IVA:** 5.3.1. Modelo 303 en SAP.
- **5.4. Modelo 349:** 5.4.1. Modelo 349 en SAP.
- **5.5. Modelo 347:** 5.5.1. Modelo 347 en SAP.

**SAP TAX SII**

### **MÓDULO 6. SII - Suministro Inmediato de Información**

**20** horas

**El SII es un nuevo sistema online de llevanza de los libros de facturas emitidas y recibidas a través de la Sede Electrónica de la Agencia Tributaria, basado en el suministro en tiempo real de las transacciones comerciales.**

#### **6.1. SII: Suministro Inmediato de Información**

- 6.1.1. Normativa Real Decreto 596/2016.
- 6.1.2. Obligados.
- 6.1.3. Proceso contraste.
- 6.1.4. Fechas de presentación.
- 6.1.5. Tipos de libros.
- 6.1.6. Tipos de facturas SII.
- 6.1.7. Clasificación tipo de operación SII.
- 6.1.8. Clave de régimen IVA.
- 6.1.9. ID factura SII.

#### **6.2. Tipos de comunicación SII:**

- 6.2.1. A0 Altas de facturas emitidas y recibidas (F1/F2/F5).
- 6.2.2. A0 Altas de facturas rectificativas emitidas (R1/R4/R5).
- 6.2.3. A1 Modificaciones de facturas.
- 6.2.4. Bajas de facturas XML diferente.
- 6.2.5. Aceptación completa.
- 6.2.6. Rechazo completo.
- 6.2.7. Aceptación parcial.

#### **6.3. Análisis de datos SAP:**

- 6.3.1. Selección SAP SII.
- 6.3.2. Clases de documentos SAP SII.
- 6.3.3. Clases de facturas SD / Clases de documento FI.
- 6.3.4. Maestros de clientes y proveedores:
- 6.3.4.1. Regla NIF en los maestros de clientes.
- 6.3.4.2. Regla NIF en los maestros de proveedores.
- 6.3.4.3. AEAT Validación NIF con nombre social.

#### **6.4. Procesos de negocio:**

6.4.1. Facturas emitidas:

 $7^{\circ}$ 

- 6.4.1.1. Facturas (F1) y abonos (R1/R4) emitidos.
- 6.4.1.2. Facturas (F2) y abonos (R5) simplificados emitidos.
- 6.4.1.3. Facturas emitidas de arrendamiento de inmuebles (F1).
- 6.4.1.4. Bajas de facturas emitidas.
- 6.4.2. Procesos de facturas recibidas:
- 6.4.2.1. Facturas y abonos (F1) recibidos.
- 6.4.2.2. Facturas recibidas RECC (F1) y pagos RECC.

#### Formación E-Learning

**SAP TAX SII**

6.4.2.3. Facturas recibidas con referencia > 16 caracteres (F1). 6.4.2.4. Facturas DUA (F5). 6.4.2.5. Bajas de facturas recibidas.

#### **6.5. SII en SAP:**

6.5.1. Descripción del proceso SII. 6.5.2. Creación EDOCUMENT. 6.5.3. Creación de las listas a remitir a la AEAT. 6.5.4. EDOCUMENT COCKPIT: 6.5.4.1. Estatus de los eDocument. 6.5.4.2. Estatus de las listas de eDocument. 6.5.4.3. Estatus de los documentos de anulación. 6.5.5. Corrección de errores después del envío de la lista a la AEAT.

### **MÓDULO 7. Impuesto de Sociedades**

**El Impuesto sobre Sociedades (IS) es un gravamen que se aplica a los beneficios que obtienen las sociedades mercantiles y otras entidades jurídicas. SAP nos ayuda a poder recopilar la información necesaria para reportar a la AEAT por medio de informes.**

#### **7.1. Introducción.**

**7.2. Normativa del Impuesto de Sociedades:**

7.2.1. Cálculo del Impuesto de Sociedades.

#### **7.3. Impuesto de Sociedades SAP:**

- 7.3.1. Estructura de balance.
- 7.3.2. Informes FI.
- 7.3.3. Activos fijos:
- 7.3.3.1. Ficha de activos fijos.
- 7.3.3.2. Informe de activos fijos.

### **MÓDULO 8. Retención de Impuestos**

- **8.1. Introducción.**
- **8.2. Normativa de retención de impuestos.**
- **8.3. Retención de impuestos SAP:**
- 8.3.1. Retención en acreedores.

#### 8

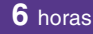

#### **6** horas

# $\mathbb{I}_{\mathcal{C}}$

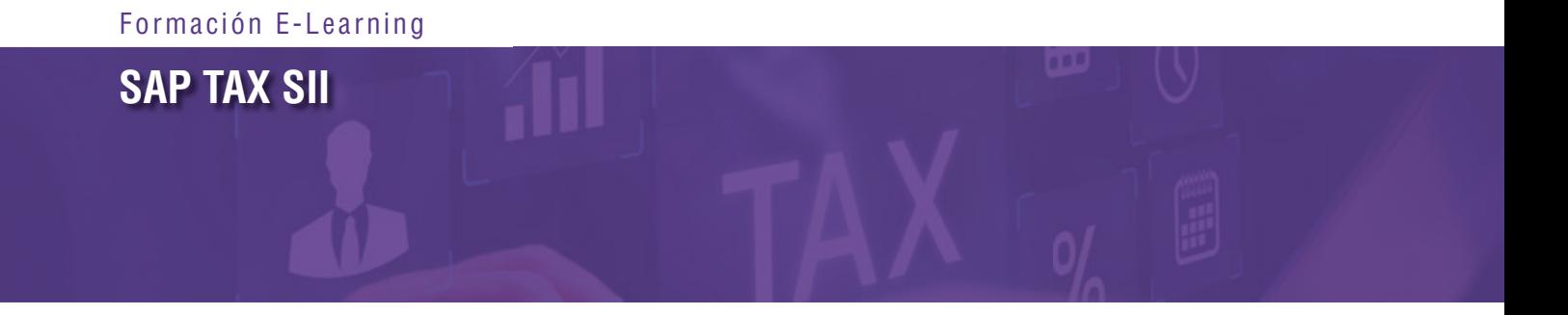

- 8.3.2. Retención de impuestos clientes.
- 8.3.3. Reporting retención de impuestos proveedores.

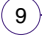

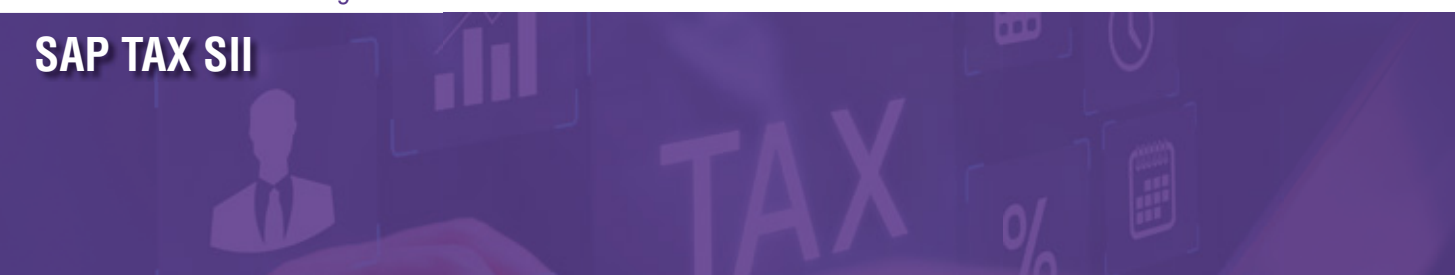

### **Autor**

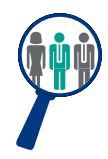

#### **Alfredo Sánchez**

Licenciado en Administración y Dirección de Empresas. Consultor y Responsable de Proyectos de implantación SAP nacional e internacional en multinacionales con amplia experiencia como docente SAP.

Compagina su actividad como Responsable SAP de diversos módulos con la aplicación de dichos procesos y conocimientos en la docencia tanto a nivel usuario como consultoría avanzada crossdepartamental.

# **Titulación**

Una vez finalizado el curso el alumno recibirá el diploma que acreditará el haber superado de forma satisfactoria todas las pruebas propuestas en el mismo.

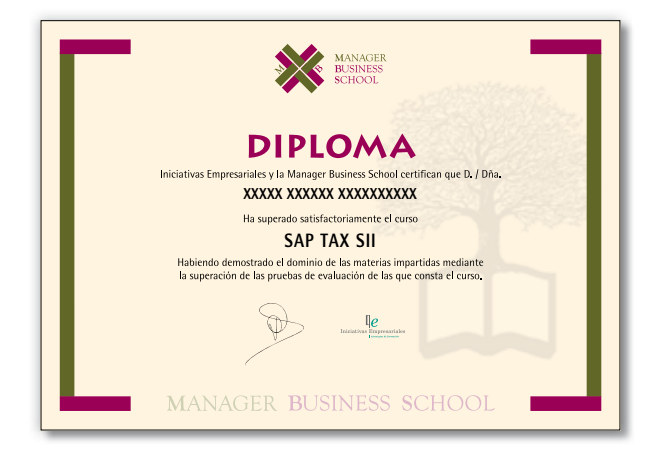